# KC2006-2-MINI에서 윈도 기본 글꼴

#### Nobody

#### 2006년 12월 3일

#### 차 례

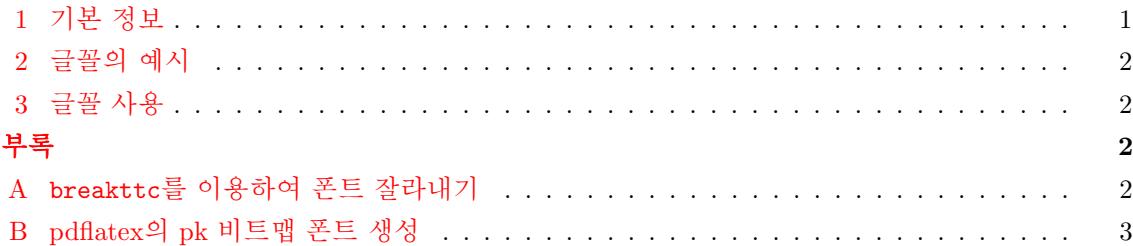

### **1** [기본 정보](#page-1-0)

이것은 [KC2006-2\(-MINI\)](#page-2-0) 기본설치 상태에서 아무런 추가설치도 하지 않고 윈도 기본 글꼴을 사용하는 시험입니다.

latex -> dvipdfmx 루트로 컴파일하려 할 때**.** 이 때는 아무런 추가 조치가 필요없습니다. 굵은 글꼴은 *fakebold* 처리됩니다.

latex -> dvips -> ps2pdf 루트로 컴파일하려 할 때**.** 사용하지 않는 것이 좋습니다.

pdflatex으로 컴파일하려 할 때**.** 이 경우에는 다음 네 개의 폰트가 이용가능해야 합니다.

- ✑ MSBatang.ttf
- ✑ MSGungseo.ttf
- ✑ MSGulim.ttf
- ✑ MSDotum.ttf

이들은 윈도 시스템의 batang.ttc와 gulim.ttf에서 breakttc로 각각을 쪼개어낸 것으로, %HOME%/texmf/fonts/truetype/Winfonts

에 넣어두고 mktexlsr하여 둡니다. 부록 A 참고. 이 폰트들은 *free*가 아니기 때문에 KC2006- 2(-MINI)에는 들어 있지 않습니다. 즉, 기본 설치만으로는 이용할 수 없다는 뜻입니다. 또한, pdflatex으로는 "굵은 글꼴(Bold)"이나 "92% 장평 글자" 및 "사체(기울임)"를 native truetype 으로 식자할 수 없습니다. 1

 $1$ <sub>pk</sub> 비트맵 글꼴이 사용됨.

# <span id="page-1-0"></span>**2** 글꼴의 예시

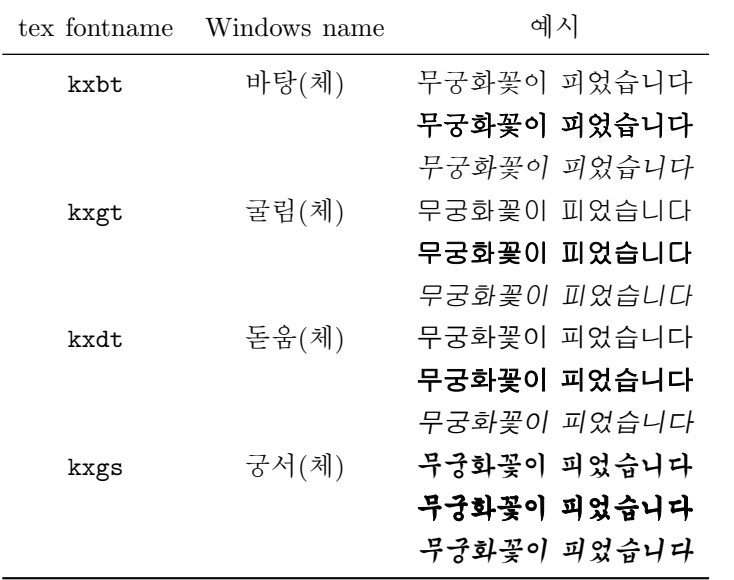

dvipdfmx 루트로 pdf를 만드는 경우에만, 이른바 '92% 장평'을 이용할 수 있습니다.

장평 *[92%]* 술래잡기 고무줄놀이 말뚝박기 망까기 말타기 놀다보면 하루는 너무나 짧아 어색한 표정의 낡은 사진을 보면 잊지못할 내 어린날의 보물들 술래잡기 고무줄놀이 말뚝박기 망까기 말타기 놀다보면 하루는 너무나 짧아

장평 *[100%]* 술래잡기 고무줄놀이 말뚝박기 망까기 말타기 놀다보면 하루는 너무나 짧아 어색한 표정의 낡은 사진을 보면 잊지못할 내 어린날의 보물들 술래잡기 고무줄놀이 말뚝박기 망까기 말타기 놀다보면 하루는 너무나 짧아

### **3** 글꼴 사용

KC2006+oblivoir 문서에서, 다음과 같이 지정합니다.

```
\documentclass{oblivoir}
\SelectHfonts{kxbt,kxgt,kxdt}{*}
\ifpdf
  \pdfmapfile{+mskttfonts-pdftex.map}
\fi
```
# 부록 **A** breakttc를 이용하여 폰트 잘라내기

비록 dvipdfmx에 비해서 약간의 제한이 있지만 pdflatex에서도 윈도 기본 글꼴 트루타입을 사 용하기 위해서 다음 절차가 필요하다.

(1) breakttc를 다운로드받아서, breakttc.exe를 실행 가능한 위치에 둔다.

<span id="page-2-0"></span>(2) 적당한 임시 작업 폴더로 윈도 Fonts 폴더의 batang.ttc와 gulim.ttc를 복사.

(3) 다음 명령을 순서대로 실행한다.

#> breakttc batang.ttc #> ren FONT00.ttf MSBatang.ttf #> ren FONT02.ttf MSGungseo.ttf #> breakttc gulim.ttc #> ren FONT00.ttf MSGulim.ttf #> ren FONT02.ttf MSDotum.ttf

batang.ttc에 대하여 breakttc를 실행하면 FONT00*∼*FONT03, 네 개의 ttf가 나오는데 이 각각이 바탕, 바탕체, 궁서, 궁서체이다. gulim.ttc에서도 FONT00*∼*FONT03이 나오는데 각각 굴림, 굴림 체, 돋움, 돋움체이다. '바탕'과 '바탕체'는 영문자와 기호문자가 반각이냐 전각이냐의 차이인데 어차피 우리는 그 글자들은 사용하지 않을 것이므로 어느 것이든 상관없지만 여기서는 '바탕'과 '궁서'를 채택하였다.

주의할 점은, batang.ttc든 gulim.ttc든 모두 FONT00.ttf하는 식으로 이름이 겹친다는 것 이다. 그러므로 batang.ttc에서 얻어진 잘려나온 폰트를 미리 적당한 이름으로 바꾸어두고 그 다음에 gulim.ttc에 대해서 같은 작업을 반복하도록 해야 한다.

pdfLATEX에서 trivcj를 사용하기 위하여 MSMincho 등을 잘라내려 할 때도 비슷한 절차를 거치면 된다. 만들어진 ttf를 TFX에서만 사용할 것이므로 사용자의 local texmf tree 아래에 가져다두고 mktexlsr을 실행한다.

### 부록 **B pdflatex**의 **pk** 비트맵 폰트 생성

pk를 생성해야 하는 경우는 pdflatex으로 사체, 볼드체 등을 식자하려 할 때이다. dvipdfmx의 경우에는 이와 같은 문제를 전혀 만나지 않는다. 이것은 우리가 사용하려 하는 폰트가 하필이 면 트루타입이기 때문에 생긴 문제로서, type 1 폰트를 쓰는 경우라면 pdflatex이든 dvipdfmx든 아무런 문제를 겪지 않을 것이다.

기본 설치된 KC2006-2-MINI의 경우 pk 비트맵 생성의 문제는 없다. 다만 작업 폴더 이름 에 공백(space)이 있거나 한글 폴더 이름이 포함된 경우에는 pk 생성에 실패하는데, 그 이유는 mktexpk 스크립트가 이런 상황에서 제대로 작동하지 않기 때문이다. 물론 이미 pk가 만들어져 있다면 문제없다.

그러므로 혹시 pk 생성에 문제가 있으면 폴더를 이동해서 작업하면 될 것이다. 일반적으로 말하자면 TeX 작업은 공백없는 영문 이름의 폴더에서 하는 것이 가장 안전하다.